# **JBL SYNTHESIS SDP-45 SERIAL PROTOCOL**

September, 2013

SDP-45 Firmware Revision: 2013.01q

Protocol Version: 1.0

Document Version: 1.01 (minor updates to documentation)

Document Version: 1.02 (clarification to power on settings)

Document Version: 1.03 (correction to LMOD strings)

Document Version: 1.04 (Clarification for TCP/IP control)

#### **Introduction**

This document is intended for users who wish to provide their own user interface or control system for an SDP45 system. The below controls are intended to be used by experienced systems designers. The commands can be sent and received over both control ports.

- Ethernet
- RS232

SDP-45receives commands and can send responses to each command. It can also (optionally) broadcast automatic responses to certain system events such as source switching from the front panel etc. (see AUFB). The following commands can be sent over RS232, and TCP/IP (using GET mechanism over port 80).

### **Hardware Connection**

### **RS232:**

SDP-45uses a 9-pin serial straight through connection. The SDP-45 has a 9-pin FEMALE connector on the rear panel.

- 9600 Baud Default (configurable in setup)
- 8 bit data,
- 1 start bit,
- 1 stop bit,
- no parity,
- no handshake

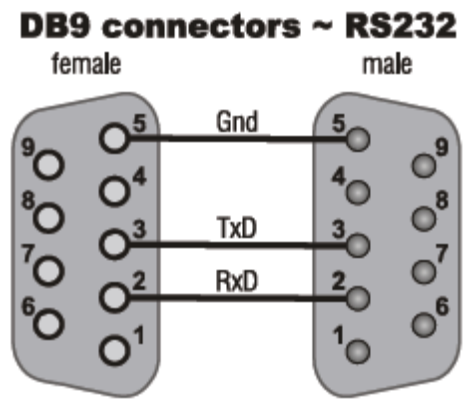

### **Ethernet:**

RJ-45 Standard 10/100 Base-T Ethernet.

- Port 80
- DHCP is on (Default). This can be set to a static IP through the front panel menu.
- Ethernet is OFF IN STANDBY (due to low power requirements for EuP / Energy Star). If Ethernet will be used to power on the unit from standby this behavior must be changed to ON IN STANDBY or Ethernet must not be used for power ON command. Use the trigger or IR commands in this case. ON IN STANDBY can be set through the "hidden" menu options, from System Setup  $\rightarrow$  MISC $\rightarrow$ scroll to bottom and press ZONE,BD and TV buttons, in this order to open additional screen options.
- **NOTE: The TCP/IP protocol is based on the GET mechanism for web enabled devices. It does not automatically return feedback from user control. For this reason we do not support TCP/IP for serial control of the unit at this time.**

## **Command format:**

ASCII strings ended with carriage return (code 13). All Host Controller commands (input to SDP-45) and SDP-45 Response (feedback) use the same format.

# # D1 D2 C1 C2 C3 C4 P1 P2 ... <CR>

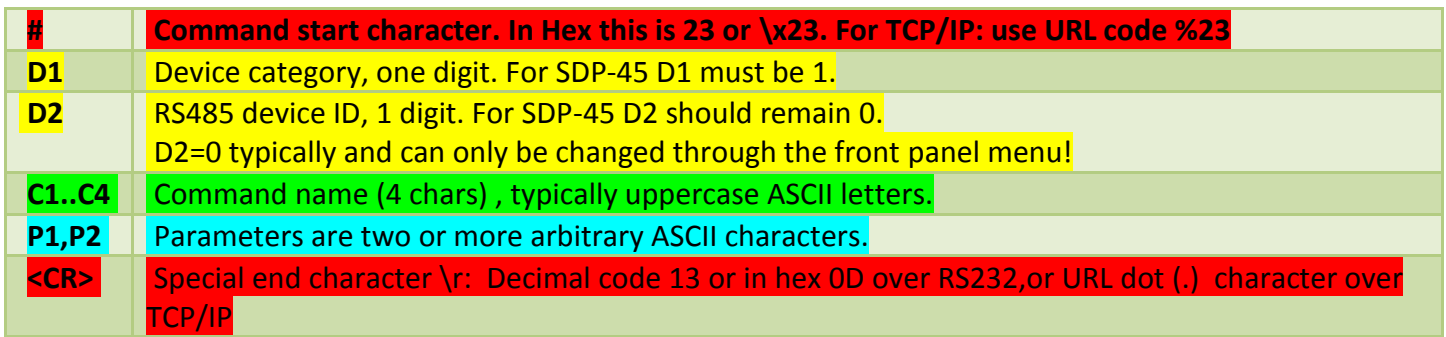

### **Response format:**

Response format is the same as commands, repeating the D1,D2,C and P bytes (P bytes may carry either an actual status value or ?? in case of errors).

### **Example of Command and Response for power:**

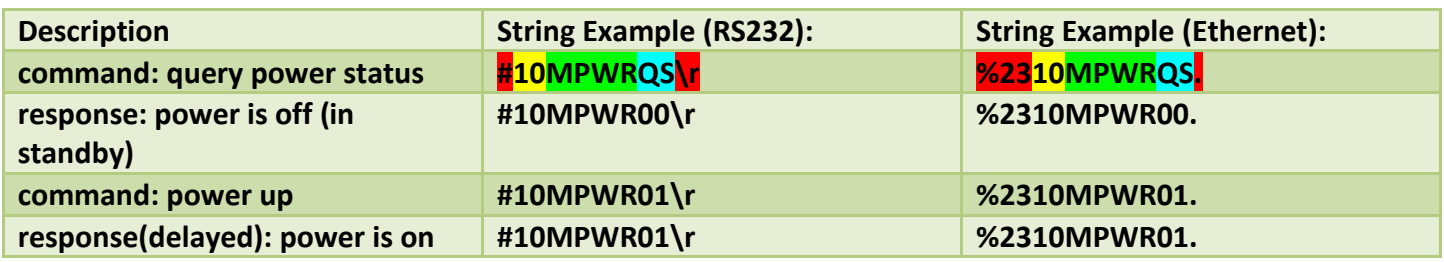

### **Communication Notes:**

- All characters preceding the # of a command, and following the <CR> will be ignored. Do not insert #, spaces, <LF>, <TAB> or other non-ASCII characters inside the command string.
- When using TCP/IP, replace carriage return code with dot '.' and # with %23.
- Do not assume that the number of response bytes P1,P2,... is fixed. Allow up to 320 bytes to be read or until a <CR> is encountered.
- The format of the automatic responses is the same as the response to a serial command sent with the parameter bytes P1 P2 = "QS".

No changes need to be made to receive Acknowledgment from the SDP-45. The SDP-45 will respond back to any command with the current status of the command within 500ms.

# **Setup for Auto Feedback Communications (RS232 ONLY):**

By default the SDP-45 *does* have Auto Feedback turned on. Auto-Feedback can be turned off through the front panel user menu. This means the SDP-45 will only respond to explicit commands sent in through the command system and not respond "asynchronously" to inputs from user interaction through the front panel or IR remote control. Before beginning the session it is recommended that Auto Feedback be forced to ON using the **AUFB** command to ensure that all commands are returned either from RS232 or front panel user input.

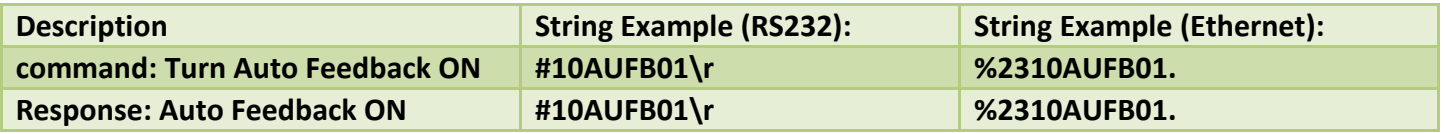

#### **Errors:**

A command that is sent with a valid format but a Parameter that cannot be valid (such as input source 10, which does not exist) will return "??" in the parameter bytes.

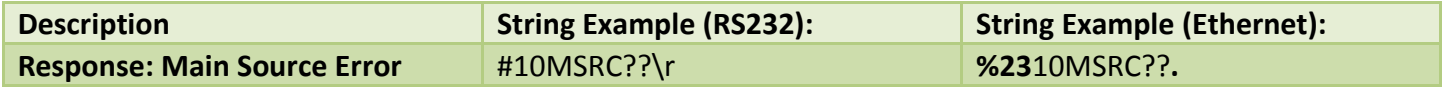

Any non recognized command or command which has non standard or incorrect formatting will be ignored. If no response is received within 500ms assume that the command is invalid.

#### **Power On Timing Sequence:**

After the power on command is sent the unit will take 5 seconds to power on and acknowledge the power on command. You should wait until the Power ON feedback is received before starting a timer to block sending any additional commands. After receiving the Power On feedback an additional 4.5 seconds should be allowed before sending any commands. During this time the commands may be ignored and will need to be resent.

#### **Power OFF:**

All commands except **MPWR** and **INFO** are ignored in standby.

All commands except **MPWR** and **INFO** are ignored in standby.

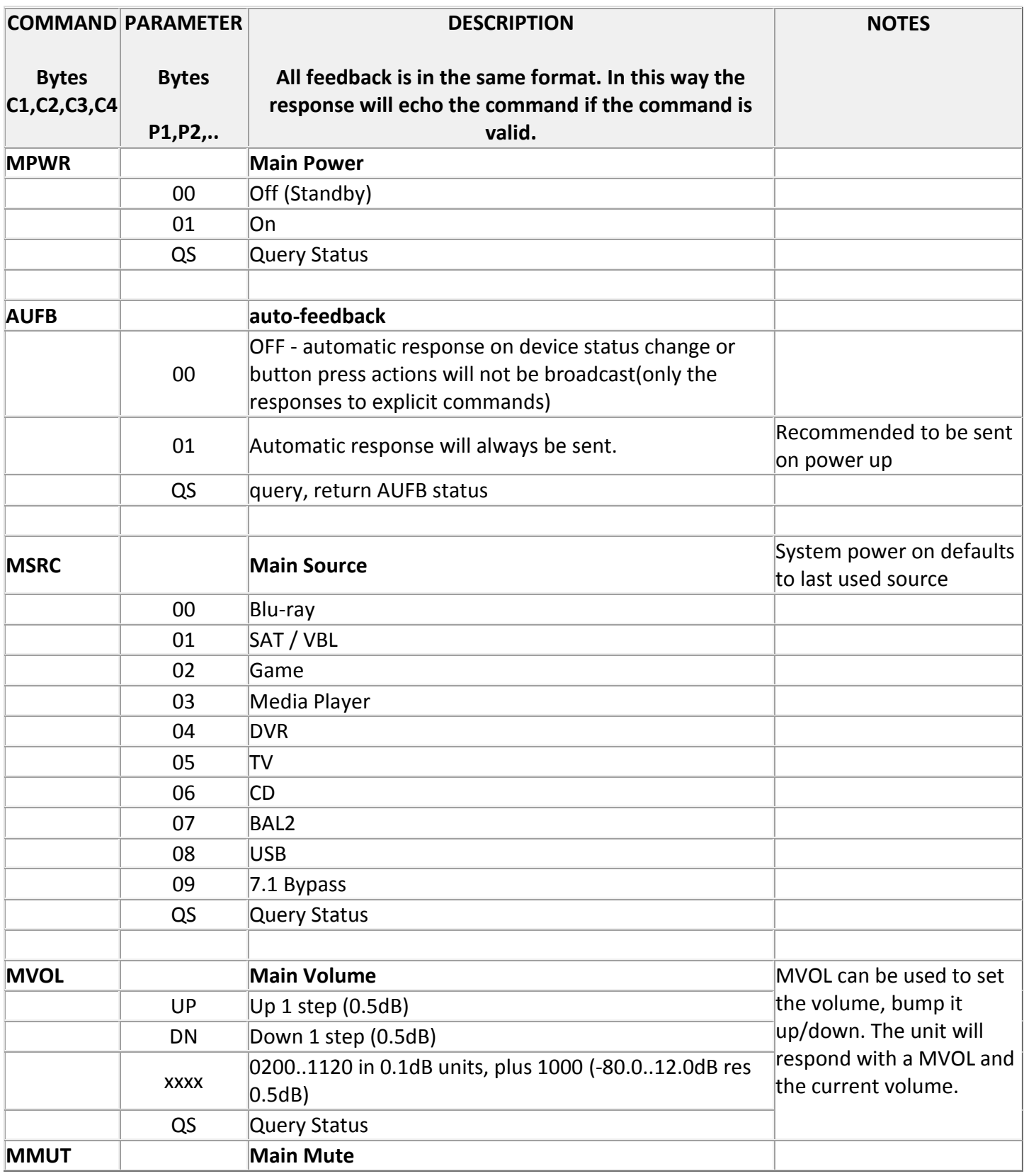

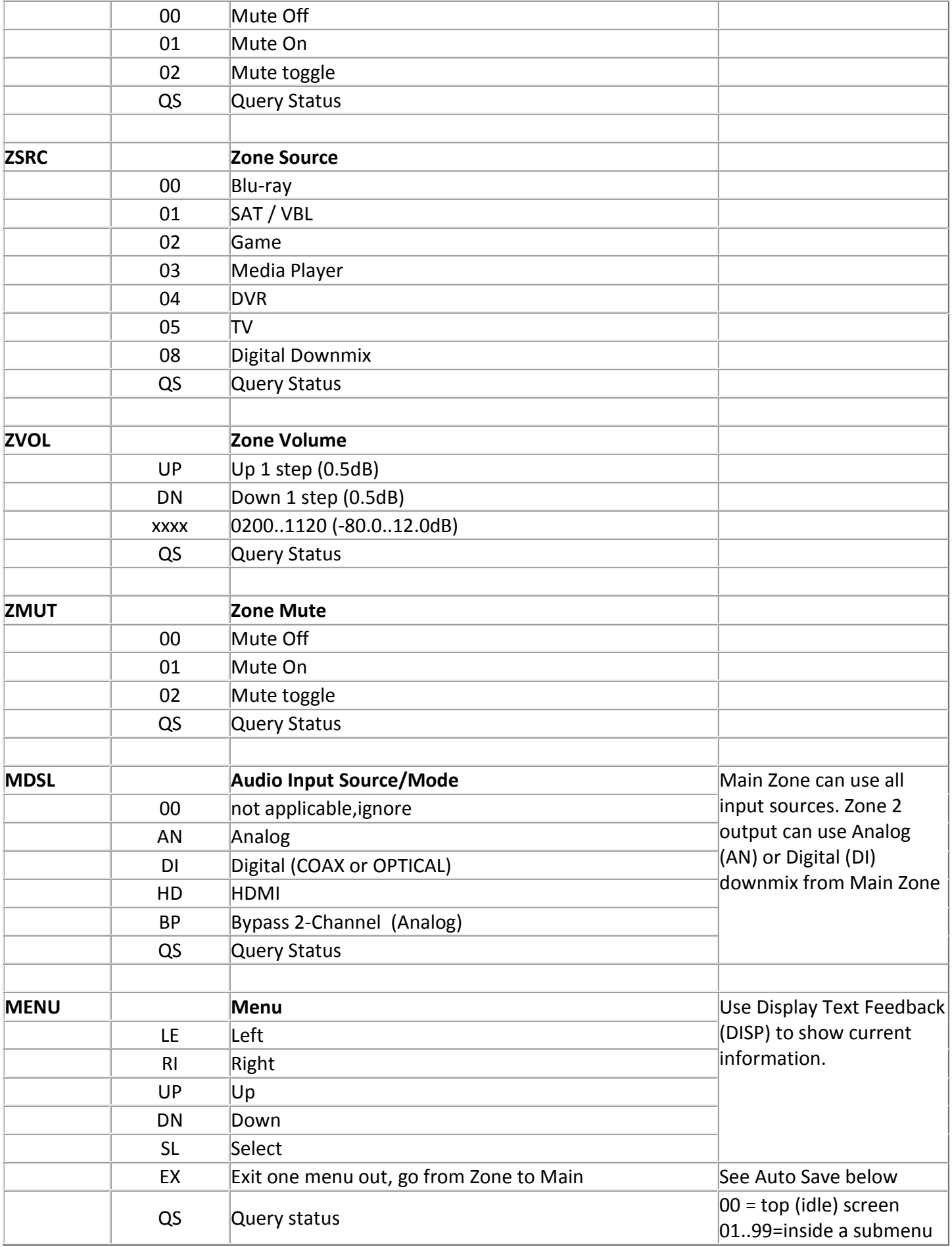

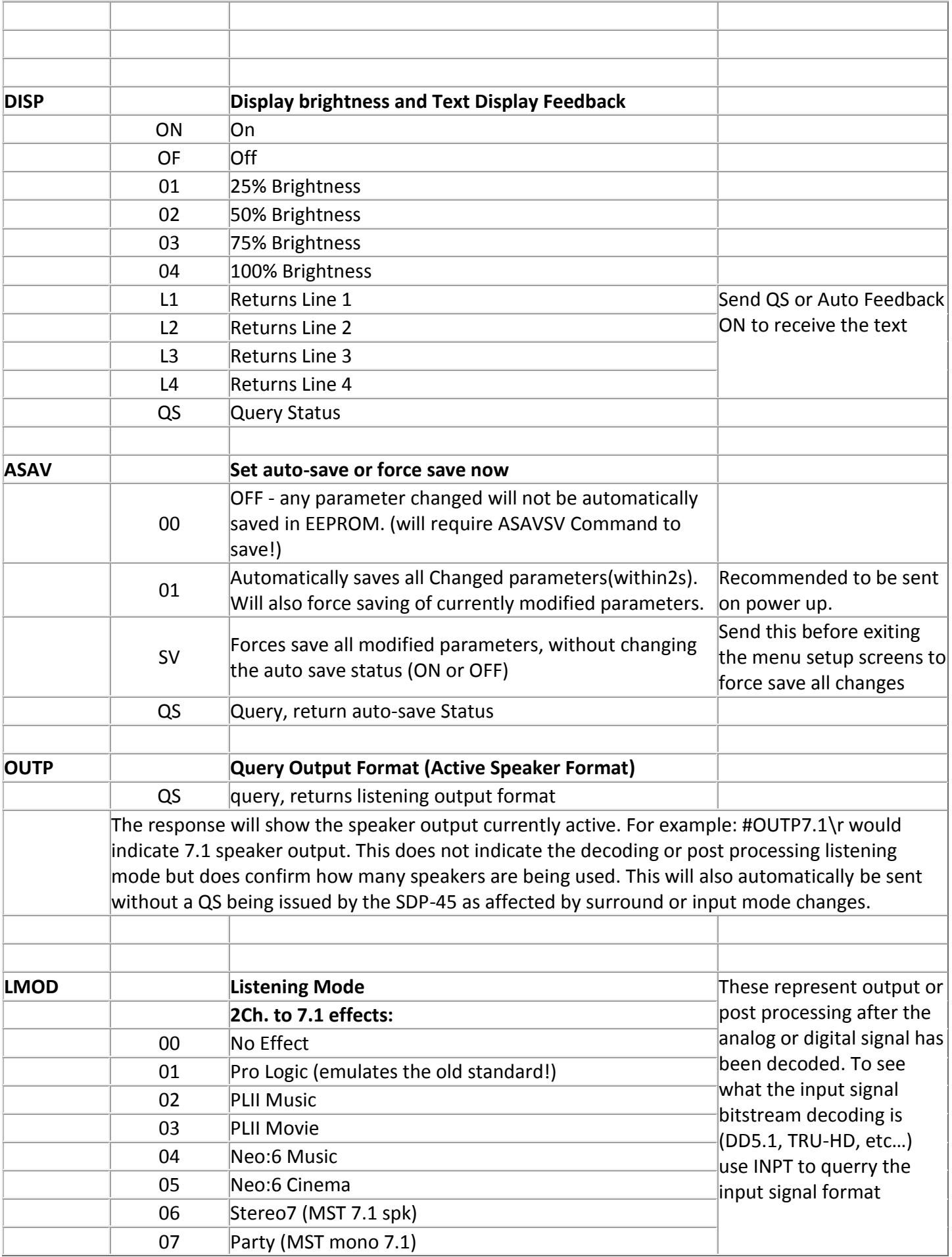

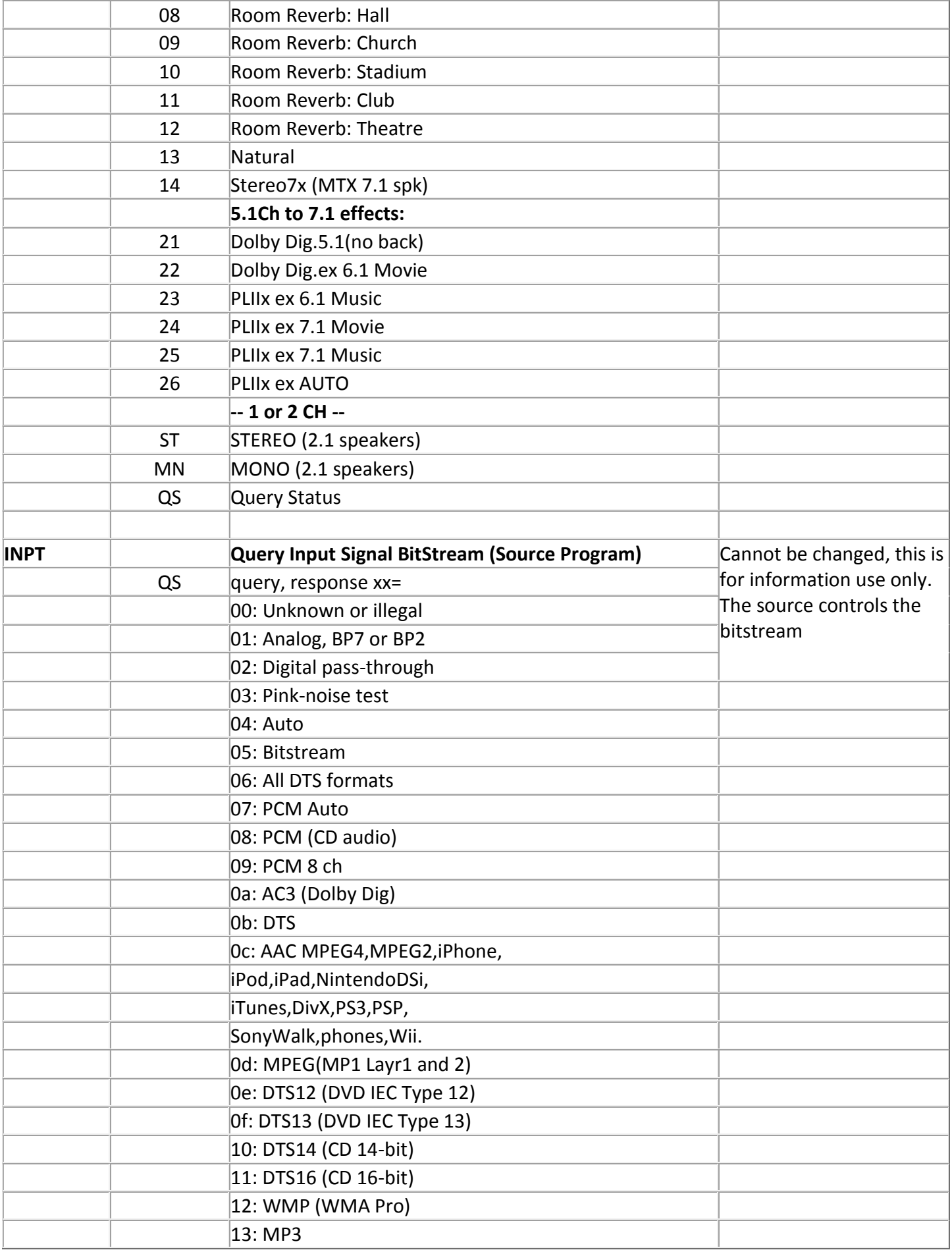

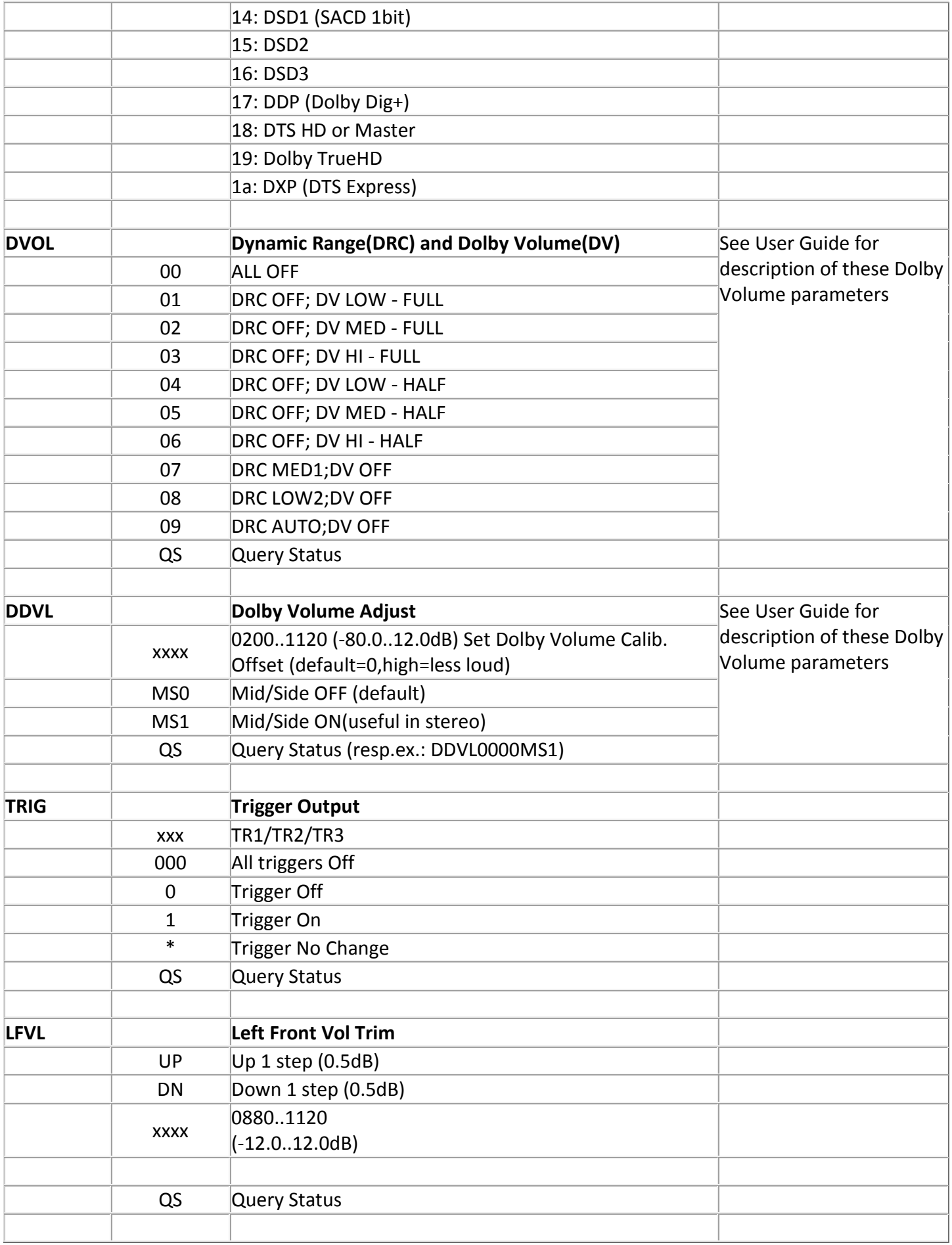

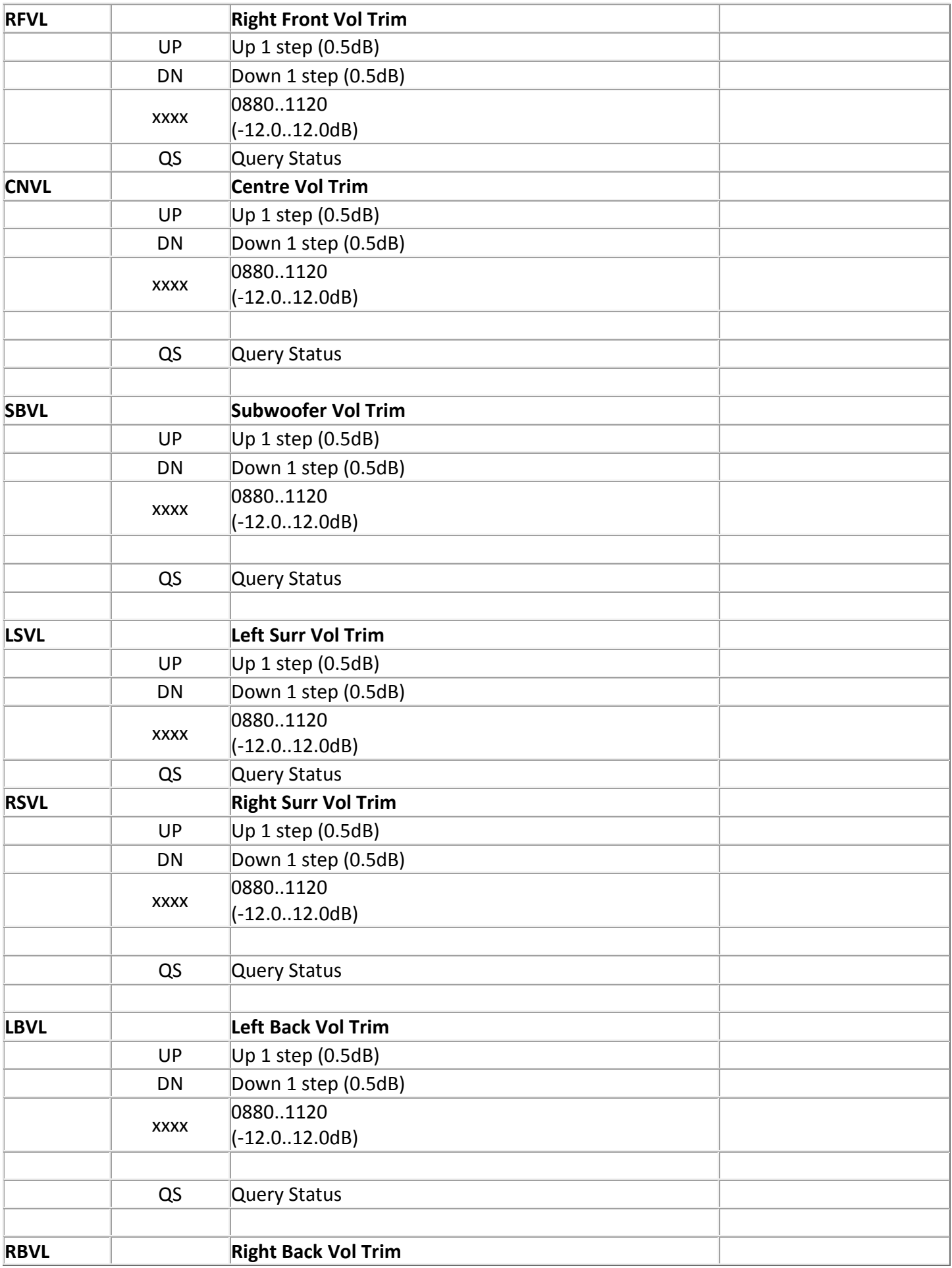

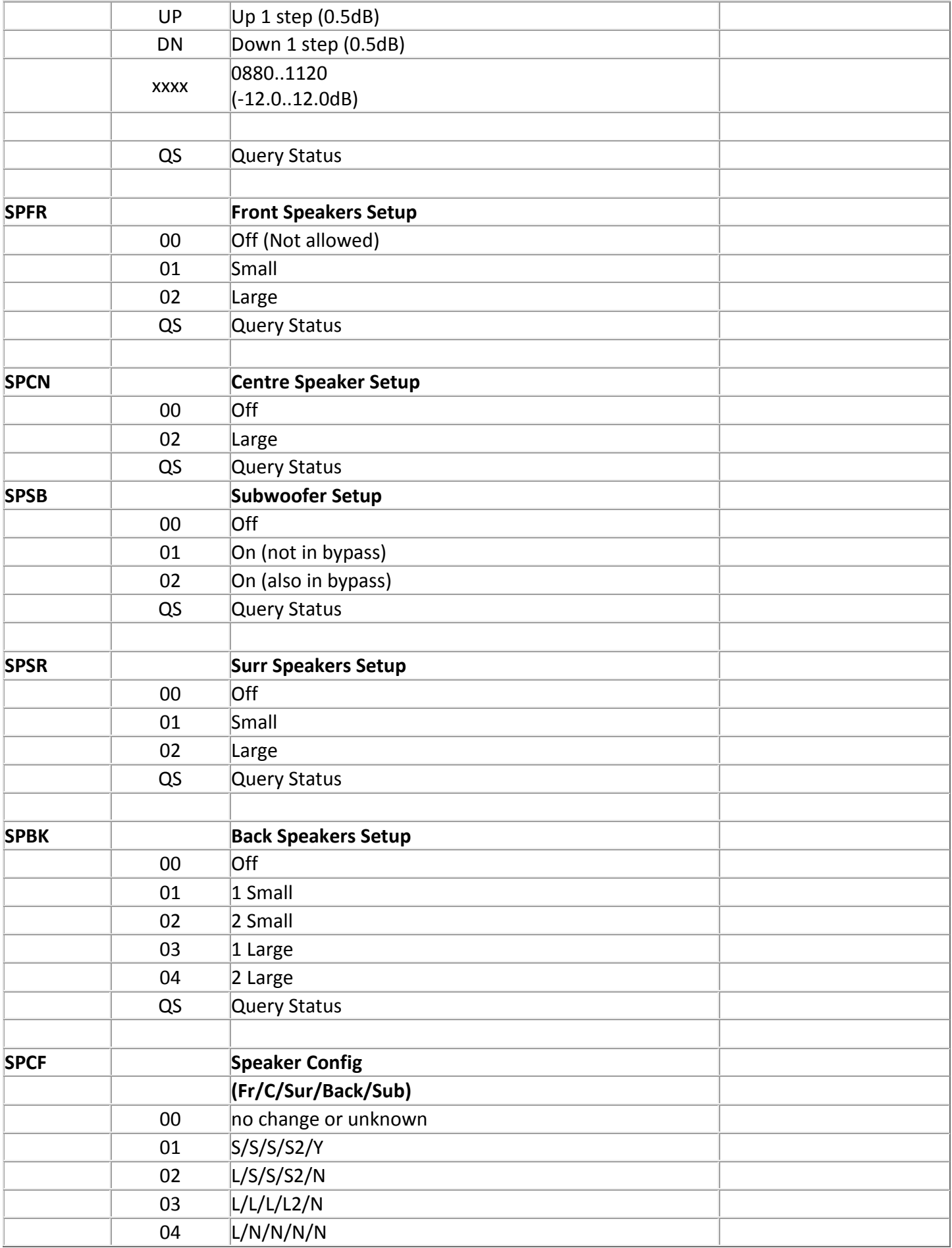

![](_page_11_Picture_196.jpeg)

![](_page_12_Picture_120.jpeg)

![](_page_13_Picture_130.jpeg)

![](_page_14_Picture_132.jpeg)

![](_page_15_Picture_136.jpeg)

![](_page_16_Picture_52.jpeg)